Instituts<br>Thématiques

**Formation continue Provence-Alpes-Côte d'Azur et Corse** 

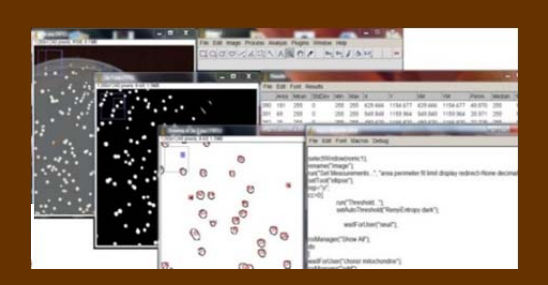

## **Automatisation du traitement d'images en mode macro-commande sous le logiciel ImageJ**

**Inserm** 

de la santé et de la recherche médicale

**Institut national** 

*Du 16 au 18 novembre 2016 - Marseille* 

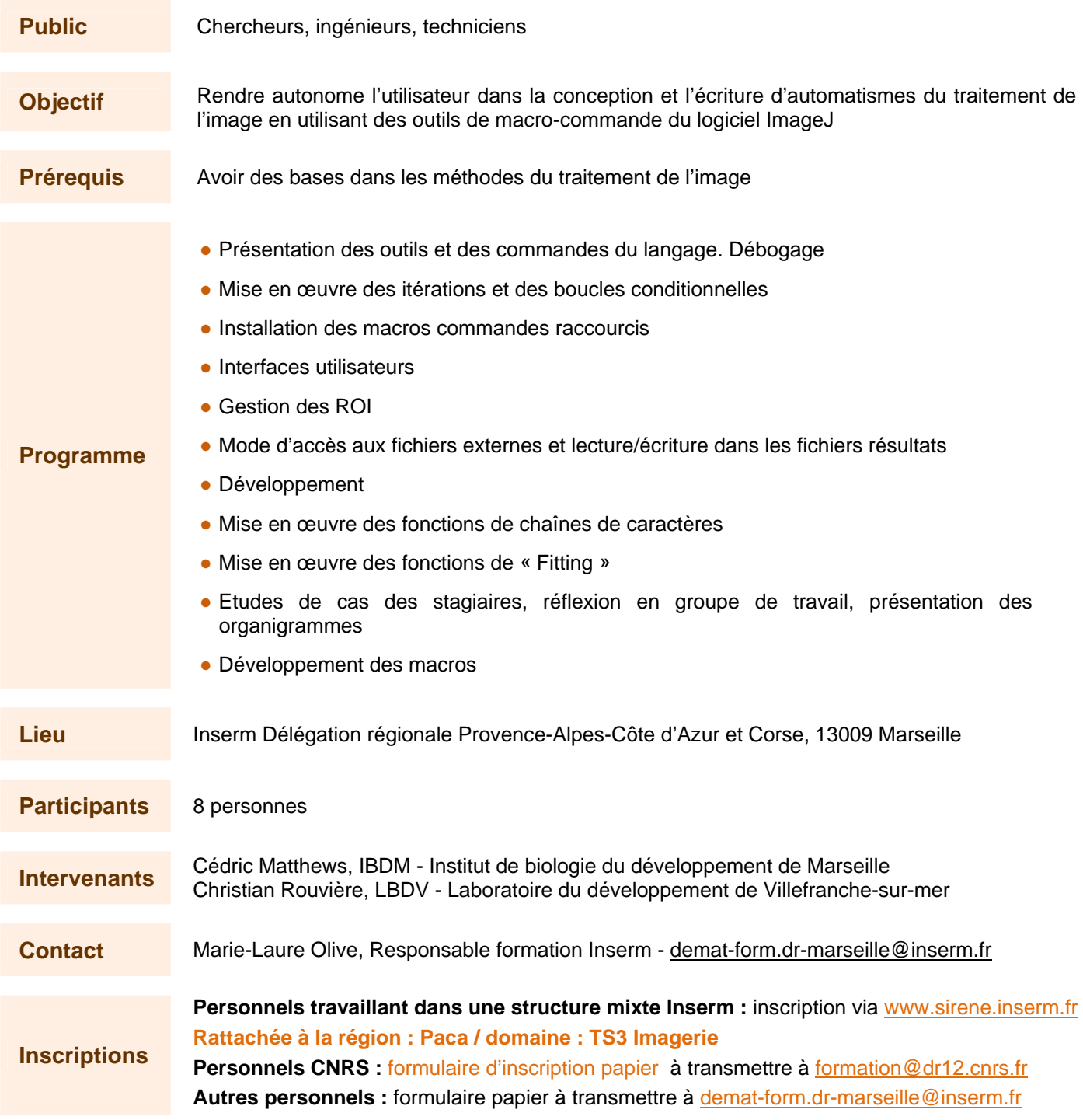

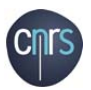

## **Date limite d'inscription**